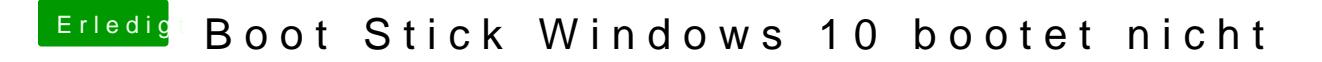

Beitrag von user232 vom 20. Januar 2020, 11:02

Alternativ kann man Wennden ws-USB-Stuck unter Linux erstellen.